**Hardware Requirements Guide** SAP Business One Document Version: 1.16 – 2022-12-26

# **SAP Business One Hardware Requirements Guide**

**Release Family 9.0 and Higher**

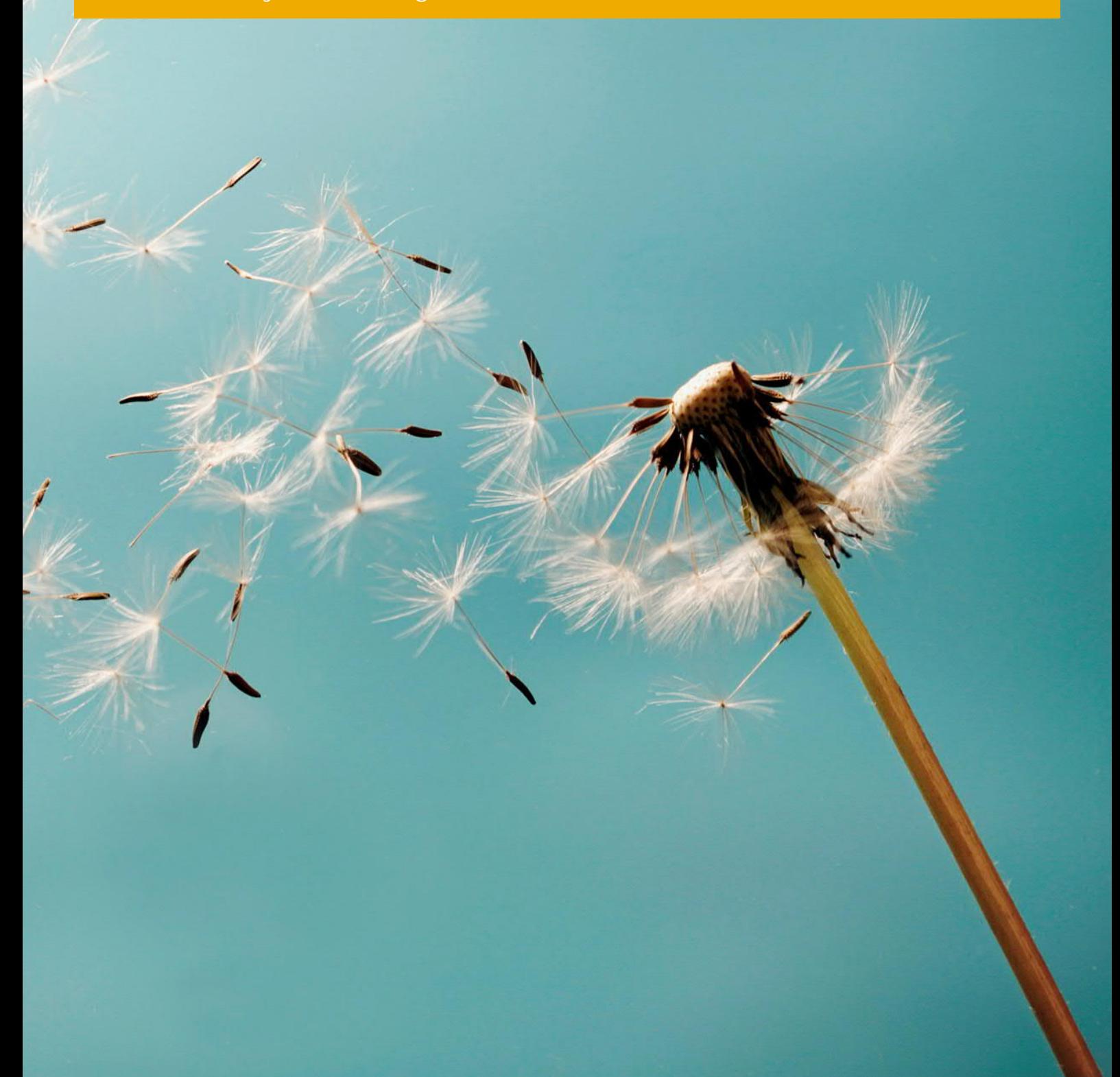

# **Typographic Conventions**

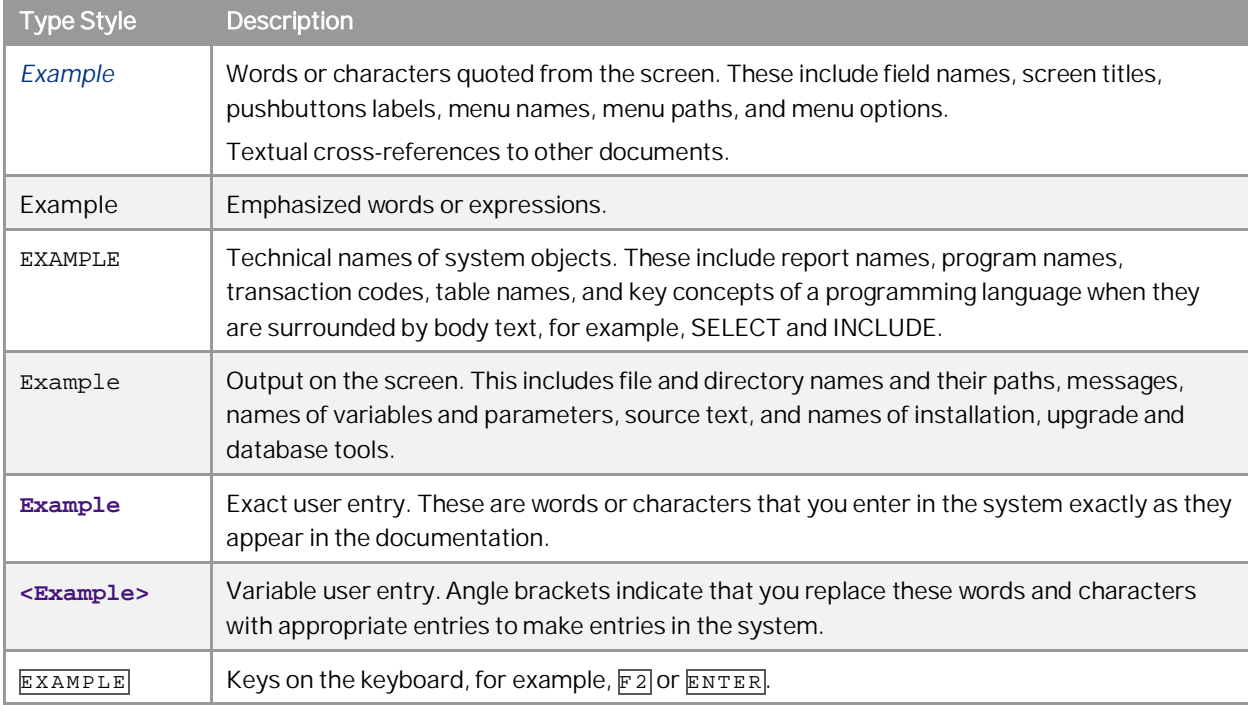

# **Document History**

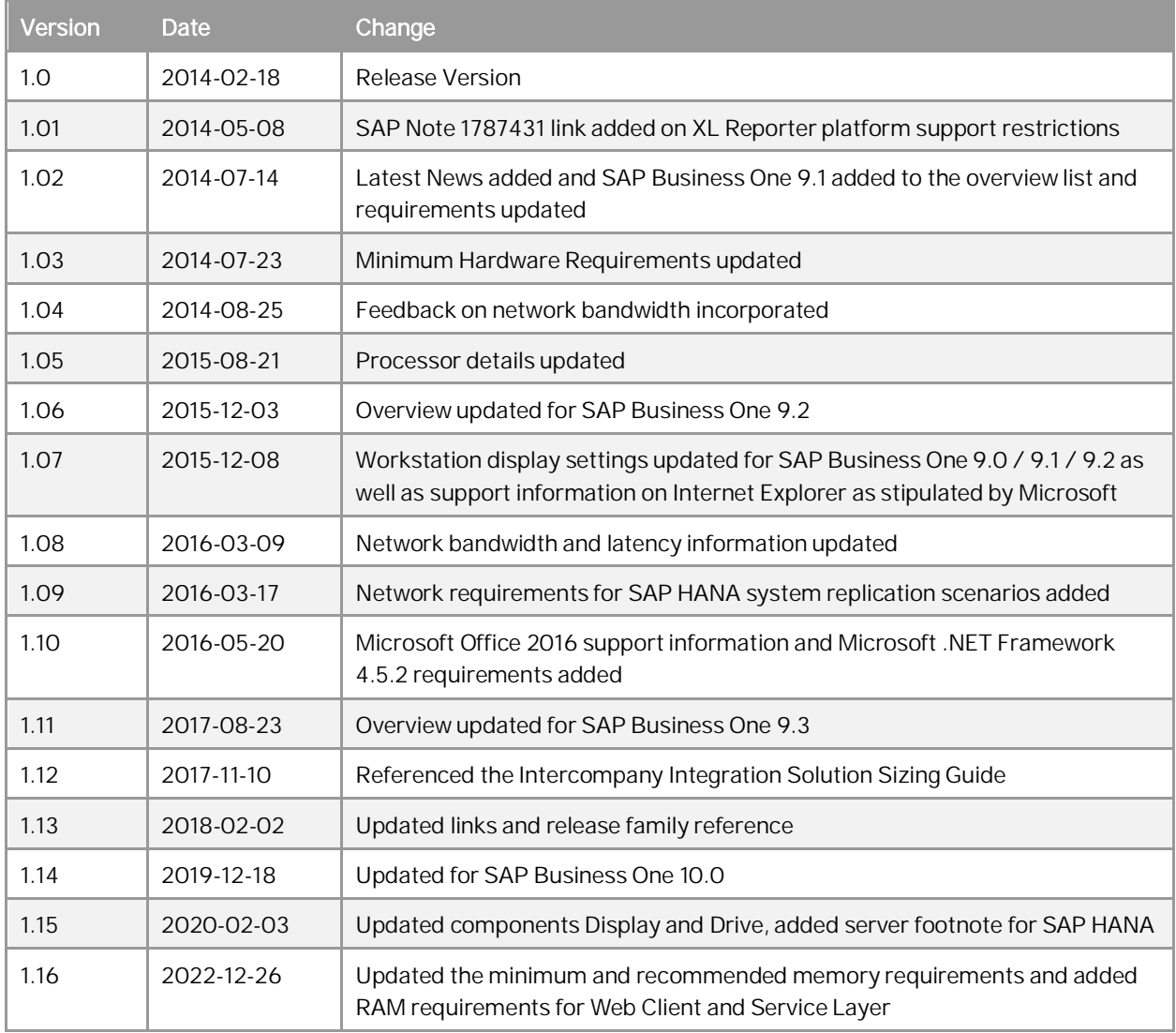

# Table of Contents

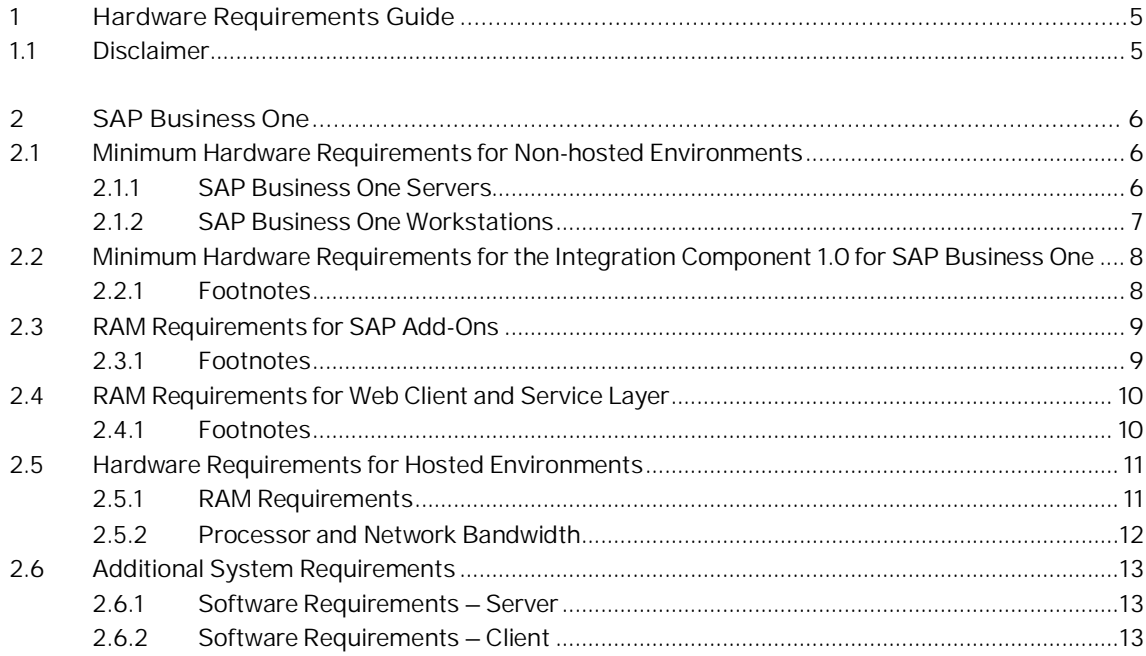

 $\overline{4}$ 

# <span id="page-4-0"></span>**1 Hardware Requirements Guide**

The hardware requirements listed in this document apply to SAP Business One software in general and are independent of underlying database, except for the footnotes applicable for SAP HANA.

The minimum hardware requirements in this guide are recommendations to support operational processes at a minimal level. Applications with a high transaction volume or the execution of detailed reports have higher requirements

### <span id="page-4-1"></span>1.1 Disclaimer

- SAP delivers support only for selected releases at its own discretion, based on the business impact and the complexity of implementation.
- This document is provided for reference purposes only and does not represent a binding current commitment.
- In general, only English language platform versions are supported. Platform versions in other languages are generally supported if there are no issues specific to the platform versions in the other languages.
- SAP does not issue support statements for SAP Business One on virtualization software as the responsibility for operating system compatibility lies with virtualization software vendors. SAP Business One runs on virtualization software just as it runs on non-virtualized operating system platforms.
- SAP Business One is only tested on major versions of Microsoft operating systems, databases, and Office software products. Service Packs delivered by Microsoft during a product's lifecycle are not tested separately but are automatically supported for SAP Business One.
- SAP investigates issues with Microsoft Service Packs on a case-by-case basis as a program error.
- For inquiries concerning supported platforms, open a ticket under component **SBO-CRO-PLT** via the [Support Launchpad for SAP Business One](https://apps.support.sap.com/B1support) page. For platform-related information specific to the SAP Business One XL Reporter, read SAP Note [1787431.](https://launchpad.support.sap.com/#/notes/1787431)

# <span id="page-5-0"></span>**2 SAP Business One**

<span id="page-5-1"></span>2.1 Minimum Hardware Requirements for Non-hosted Environments

### <span id="page-5-2"></span>2.1.1. SAP Business One Servers

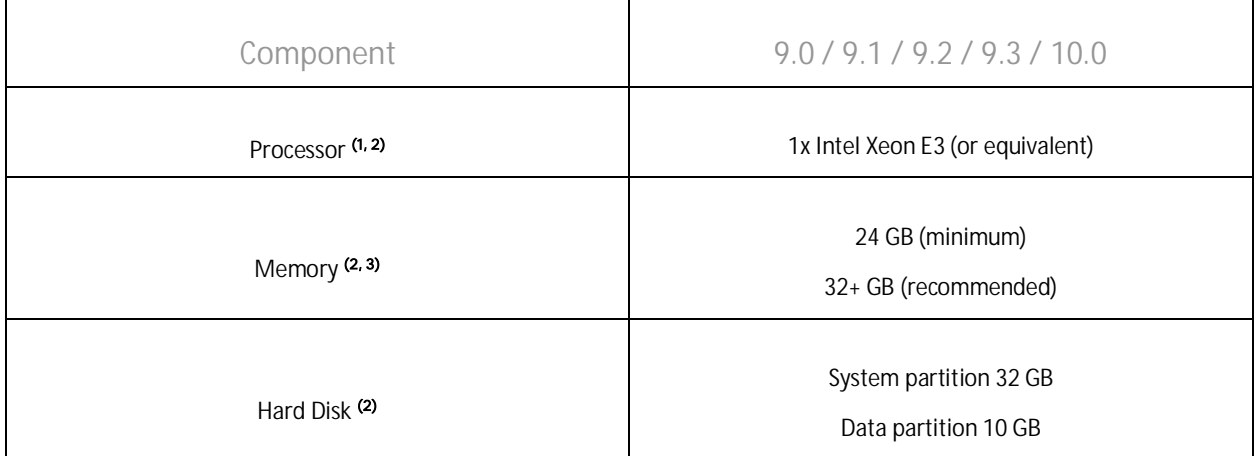

## 2.1.1.1 Footnotes

(1) Dual-core processors are supported by SAP Business One on the client and server sides.

(2) For SAP HANA, refer to SAP Note [2382775](https://launchpad.support.sap.com/#/notes/2382775) for minimum requirements and hardware certification. (3) It is the minimum requirement for installing SAP Business One Server, server tools, Web Client and Service Layer.

## <span id="page-6-0"></span>2.1.2 SAP Business One Workstations

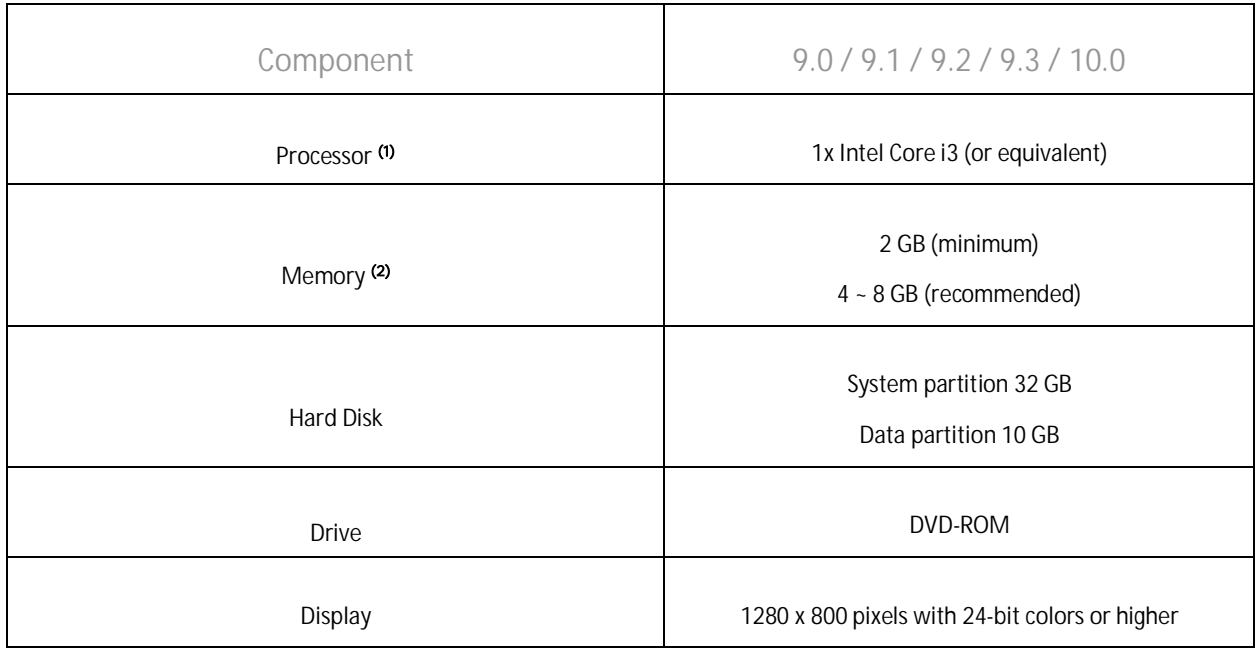

# 2.1.2.1 Footnotes

(1)Dual-core processors are supported by SAP Business One on the client and server sides. (2) Some add-ons may require additional memory; for specific requirements, contact your solution provider.

# $\rightarrow$  Recommendation

Memory consumption for add-ons can be significantly reduced by using the connection interface which was provided with SDK 2007 A.

## <span id="page-7-0"></span>2.2 Minimum Hardware Requirements for the Integration Component 1.0 for SAP Business One

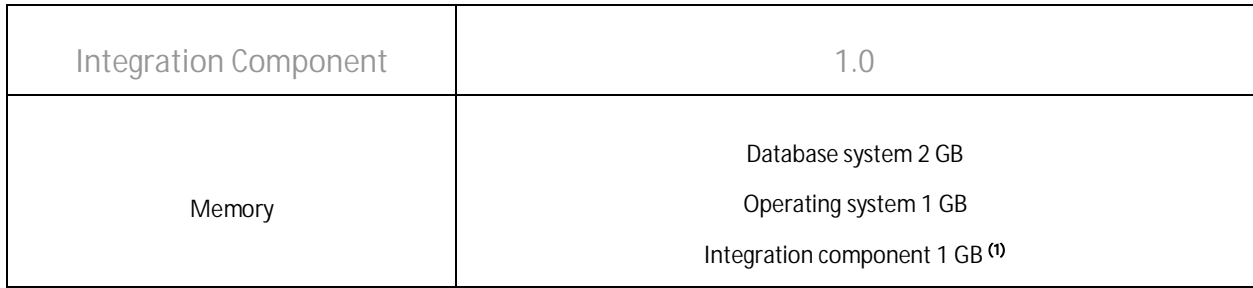

### <span id="page-7-1"></span>2.2.1 Footnotes

(1)When using a 64-bit operating system, the default value for the integration component for SAP Business One is set to 2 GB.

# <span id="page-8-0"></span>2.3 RAM Requirements for SAP Add-Ons

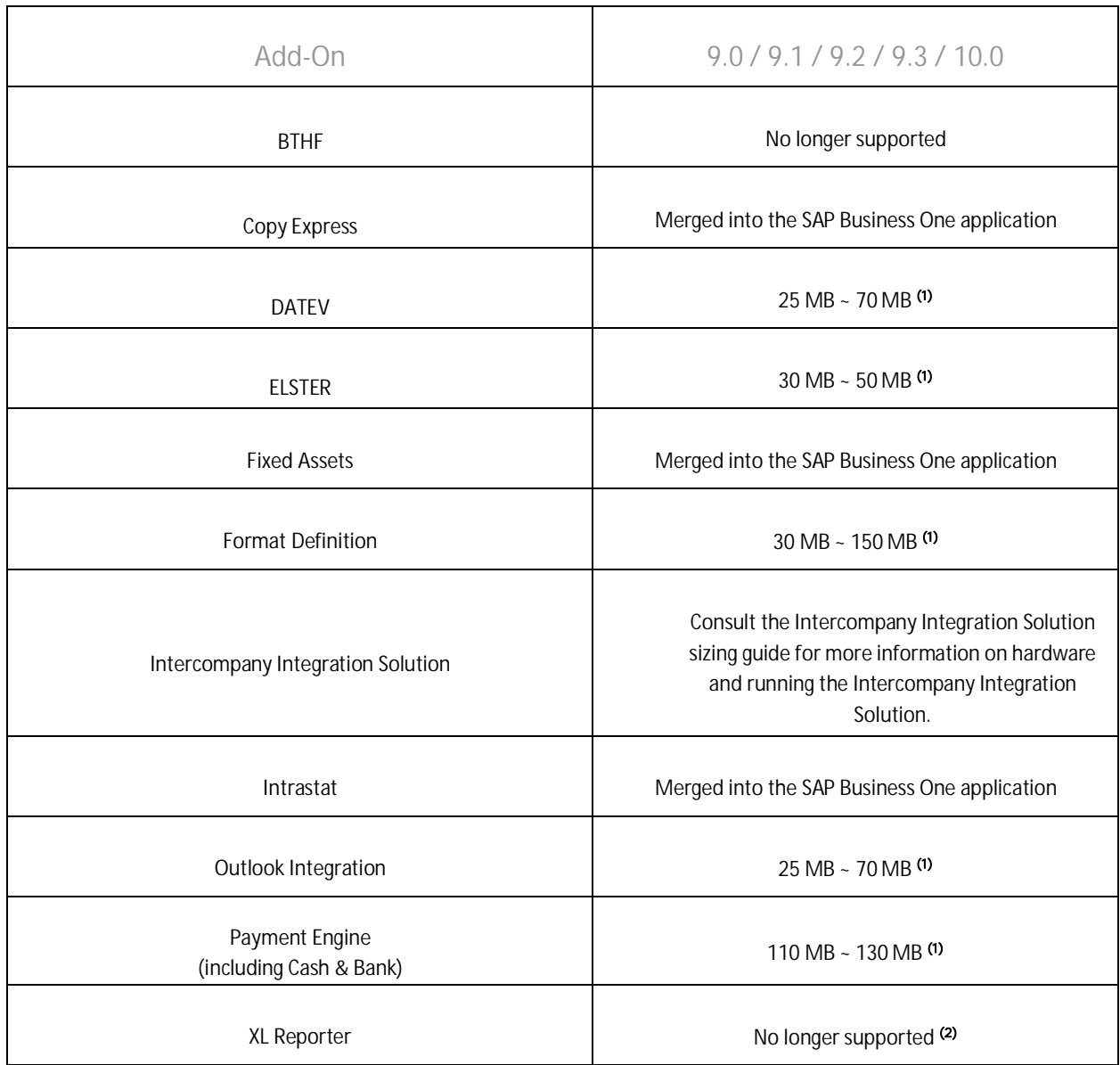

# <span id="page-8-1"></span>2.3.1 Footnotes

(1) Use *Multiple Add-On Mechanism* to share a DI connection through UI API. (2) Read SAP Note [1787431](https://launchpad.support.sap.com/#/notes/1787431) – *Central Note for SAP Business One XL Reporter* for more information.

# <span id="page-9-0"></span>2.4 RAM Requirements for Web Client and Service Layer

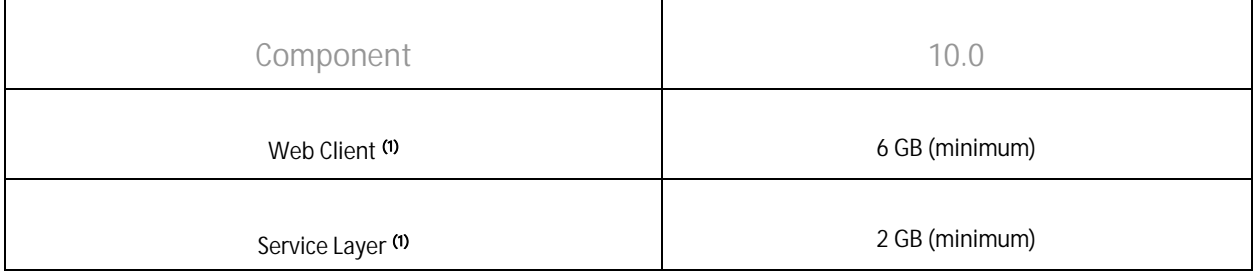

### <span id="page-9-1"></span>2.4.1 Footnotes

(1) The actual RAM size depends on the number of concurrent users. For the sizing tool for Web Client for SAP Business One, version for SAP HANA, refer to *[Sizing Tool for Web Client for SAP Business One, version for SAP](https://partneredge.sap.com/en/library/assets/partnership/dgl/77/76/SAP867776.html) [HANA](https://partneredge.sap.com/en/library/assets/partnership/dgl/77/76/SAP867776.html)*.

## <span id="page-10-0"></span>2.5 Hardware Requirements for Hosted Environments

### <span id="page-10-1"></span>2.5.1 RAM Requirements

*Citrix XenApp Edition* or *Windows Terminal Services* (WTS) hardware requirements are stipulated by the manufacturer.

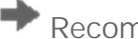

 $\rightarrow$  Recommendation

For WAN connections, use the *Remote Desktop Protocol* (RDP).

#### For each concurrent user:

- SAP Business One application 1 GB
- Citrix or WTS Client Sessions For recommended requirements, refer to manufacturer documentation.
- For other applications like partner add-ons or e-mail clients, contact your solution provider for the recommended requirements.

#### Example:

Your system is required to run:

- Microsoft Windows Server and Citrix Server 8 GB
	- o For details, refer to the Microsoft Windows system requirements and the respective Citrix document.
- 10 SAP Business One concurrent users
- Citrix session and partner add-on use 0.25 GB per concurrent users

#### Calculate the required memory as follows:

- Each concurrent user requires 1 GB for SAP Business One + 0.25 GB for Citrix session and partner add-ons = 1.25 GB
- Total memory required is 8 GB for Windows and Citrix server + 10 concurrent users x 1.25 GB for each user  $= 20.5$  GB

### <span id="page-11-0"></span>2.5.2Processor and Network Bandwidth

#### Processors:

- Each physical CPU core can support 5~8 SAP Business One concurrent users, which depends on actual CPU performance.
- In a virtualized environment, each virtual CPU can support fewer than five SAP Business One concurrent users.
	- o Contact your solution provider for configuration details.

If, for example, other applications with a high transaction volume or long reports are executed, contact your solution provider for the recommended requirements.

Additional CPUs are required for third-party add-ons, format search and other extensions which consume CPU resources. For partner- or project-specific customization and extensions, the CPU consumption needs to be figured out through partner testing.

For CPU overcommitted cloud environments, run benchmark tools to determine the true CPU performance.

#### Network bandwidth for SAP Business One:

 Each concurrent user who is accessing Citrix or WTS sessions via WAN requires 0.5 Mbps external bandwidth.

#### Example:

For 32 concurrent users, an external bandwidth of 16 Mbps is required.

Network latency, screen resolution and other factors may impact Citrix or WTS sessions. Contact your solution provider for configuration details.

#### Latency and bandwidth requirements for SAP Business One:

 All SAP Business One components must be installed on the "same LAN" (local area network). Placing client and server in two different locations (e.g. VPN) has an impact on the performance of SAP Business One. Thus, latency should be as low as possible (< 1 ms).

#### "Same LAN" means:

- o Sufficient bandwidth > 100M
- o Small latency < 1 ms
- o Same WINS server
- o Same local DNS server, if configured
- o Same AD server, if AD is being used

#### Network requirements for SAP HANA system replication scenarios:

- Refer to the [SAP Help Portal](https://help.sap.com/) for details on the network requirements such as bandwidth and latency, for SAP HANA system replication scenarios.
- <span id="page-12-0"></span>2.6 Additional System Requirements

### <span id="page-12-1"></span>2.6.1 Software Requirements – Server

Microsoft Internet Explorer 8.0 or higher

Microsoft Data Access Components 2.6 (MDAC) or higher

### $i$  Note

As stipulated by Microsoft, beginning on January 12, 2016, only the most current version of Internet Explorer available for a supported operating system receives technical support and security updates.

## <span id="page-12-2"></span>2.6.2 Software Requirements – Client

Microsoft Internet Explorer 8.0 or higher

Microsoft Data Access Components 2.6 (MDAC) or higher

### 1 Note

As stipulated by Microsoft, beginning on January 12, 2016, only the most current version of Internet Explorer available for a supported operating system receives technical support and security updates.

### 1 Note

To send faxes from SAP Business One, it is recommended to install *Microsoft Fax Services*. *Symantec WinFax Pro 10.0* is no longer supported by Symantec but can be used with SAP Business One already installed.

© 2022 SAP SE or an SAP affiliate company. All rights reserved. No part of this publication may be reproduced or transmitted in any form or for any purpose without the express permission of SAP SE. The information contained herein may be changed without prior notice.

Some software products marketed by SAP SE and its distributors contain proprietary software components of other software vendors.

National product specifications may vary.

These materials are provided by SAP SE or an SAP affiliate company for informational purposes only, without representation or warranty of any kind, and SAP or its affiliated companies shall not be liable for errors or omissions with respect to the materials. The only warranties for SAP or SAP affiliate company products and services are those that are set forth in the express warranty statements accompanying such products and services, if any. Nothing herein should be construed as constituting an additional warranty. SAP and other SAP products and services mentioned herein as well as their respective logos are trademarks or registered trademarks of SAP SE (or an SAP affiliate company) in Germany and other countries. All other product and service names mentioned are the trademarks of their respective companies. Please see <http://www.sap.com/corporate-en/legal/copyright/index.epx>for additional trademark information and notices.